# **betanonacional**

- 1. betanonacional
- 2. betanonacional :1xbet tempo de saque
- 3. betanonacional :quero jogar adedonha

### **betanonacional**

#### Resumo:

**betanonacional : Junte-se à revolução das apostas em caeng.com.br! Registre-se agora e descubra oportunidades de apostas inigualáveis!**  contente:

Luckily, there are many ways you can download Google Play apps to your PC. You can use a free Android emulator called Bluestacks to install and run apps directly from the Play Store, install a Google Chrome extension to download the APK files for free, or try Google Play Games (Beta) for **Windows** 

#### [betanonacional](/ezeewallet-casino-2024-07-01-id-26142.html)

Google Play Games on PC brings the best of Google Play by enabling players to experience an immersive and seamless cross-platform gameplay. Join Google Play Games on PC to distribute your games easily across mobile, tablets, Chromebooks, and Windows PCs. [betanonacional](/como-usar-o-bonus-da-realsbet-2024-07-01-id-22409.html)

#### [como ganhar dinheiro na aposta esportiva](https://www.dimen.com.br/como-ganhar-dinheiro-na-aposta-esportiva-2024-07-01-id-21697.html)

Olá, me chamo Mateus e hoje vou compartilhar com vocês minha experiência na hora de começar a apostar esportivamente na plataforma Betano.

Tudo começou quando eu e meus amigos decidimos entrar no mundo das aposta esportivas, mas não sabíamos por onde começar. Depois de muita pesquisa, chegamos ao site da Betano e ficamos muito satisfeitos com tudo o que ofereciam. Mas, como iniciantes, tínhamos dúvidas sobre como começar a apostar de forma fácil e em betanonacional nossos celulares.

Após algum tempo procurando no site, descobrimos como download do aplicativo para nosso Android e iOS - basta clicar no botão "Download our Android app" ou "Download no App Store" normalmente disponíveis no rodapé dos sites de apostas. Em seguida, basta clicar no banner para download do aplicativo Betano e, por fim, após o sistema ser baixado em betanonacional nosso dispositivo, clicar em betanonacional "Abrir" para podermos utilizar o aplicativo.

Com o Betano app instalado em betanonacional nosso celular, pudemos criar nossas contas e colocar dinheiro nelas, de forma fácil e rápida. A principal vantagem do app é que nós podemos apostar em betanonacional qualquer lugar e em betanonacional qualquer horário, sem precisar de um computador.

Além disso, a Betano oferece uma variedade de esportes e jogos de cassino para apostar, com odds e promoções excelentes. Eu e meus amigos começamos apostando em betanonacional pequenas quantias, de R\$0,50, e gradativamente fomos aumentando nossas apostas com as nossas experiências e conhecimentos cada vez maiores.

O Betano também oferece um bônus de boas-vindas e recursos interessantes para iniciantes. No entanto, é importante lembrar que as apostas podem causar dependência e é fundamental jogar de forma responsável.

Minha experiência com a Betano foi muito positiva e recomendo o app para quem quer iniciar no mundo das aposta esportivas. E agora que você sabe como baixar e utilizar o aplicativo, tudo o que resta é começar a apostar e se divertir. Boa sorte!

# **betanonacional :1xbet tempo de saque**

# **betanonacional**

As apostas combinadas no Betano, também conhecidas como "aposta de sistema", permitem a combinação de diferentes mercados em betanonacional uma única aposta. Essa forma mais estratégica de apostar pode trazer resultados mais vantajosos se comparada às aposta simples.

#### **betanonacional**

Apostas de sistema no Betano são aposta combinadas de, pelo menos, duas escolhas. Ao contrário das [site da 1xbet,](/site-da-1xbet-2024-07-01-id-43686.html) esse tipo de aposta permite acertar não precisamente todas as escolhas para serem premiadas. O segredo está em betanonacional saber analisar os diferentes mercados e combiná-los da forma apropriada.

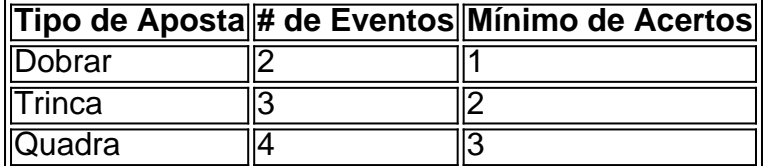

O exemplo acima mostra os moldes básicos de apostas de sistema no Betano. "Dobrar" é considerado o esboço mais simples, no entanto, pode gerar ótimos resultados ao se escolher cuidadosamente os dois eventos. Ganhar em betanonacional uma aposta "Trinca" é bem mais difícil, mas isso garante uma maior premiação, e assim por diante.

### **Como fazer uma aposta combinada no Betano?**

Para fazer uma aposta no Betano é preciso seguir três passos básicos:

- 1. Registro: Criar uma conta no Betano;
- 2. Depósito: Realizar um depósito utilizando qualquer dos métodos de pagamento disponíveis;
- Escolha do Evento: Navegar pela seção de esportes para escolher o evento desejado e 3. fazer a aposta.

Em relação às apostas combinadas, você pode selecionar uma partida e escolher as opções mais variadas, como:"vitória de um time sobre o outro", "total de gols da partida" ou "um jogador específico marcará1 dos gols". Assim, é possivel criar apostas em betanonacional diferentes mercados em betanonacional uma única aposta.

### **Por que optar pelas apostas múltiplas Betano?**

As apostas múltiplas oferecem a chance do Azar Reduzido. A redução de risco é perceptível, pois nem todos os resultados precisam estar corretos para garantir ganhos.

Assista abaixo como configurar uma aposta combinada no [ea sports ™ fifa 22 companion](/ea-sports-�-fifa-22-companion-2024-07-01-id-24077.html) :

Ainda é possível fazer [melhores casas de apostas com bonus](/melhores-casas-de-apostas-com-bonus-2024-07-01-id-35308.html) e obter diferentes categorias de resultados da mesma maneira.

#### **Apostas no Betano: variedade e benefícios**

As apostas combinadas oferecidas pelo Betano podem ser divididas em betanonacional quatro tipos: simples, múltiplas, de sistema e ao vivo. Dessa forma, cada apostador pode escolher o que melhor se adequa mais às suas estratégias — explorando a ampla variedade de esportes, competições e opções que o [ukraine vbet premier league](/ukraine-vbet-premier-league-2024-07-01-id-47990.html) especializado

imo é limitado deR15.000.000. Betay total Payout 2024 vencedor Báwalk maior pay Out na frica do Sul (UPDT) ganasoccernet : wiki ; ebetting-máximo/pagar -na,África no sul Bre ay menor vencedores anunciadonín Re8 nosso W7 fez O nascimentode um novo do :

# **betanonacional :quero jogar adedonha**

### E

Notícias do praticante estético Dr. Antoni Calmon: "Um esfoliante semanal é bom, exceto na pele sensível E se você 8 massagear betanonacional vez de friccionar pode ajudar a melhorar o colágeno da elastina produção resultando numa aparência mais gorda."

Procure um 8 produto com pequenas partículas esféricas que não arranham ou rasgar a pele. Uma bolha do tamanho de uma turfa, digamos 8 Omorovicza Refining Facial Polisher é suficiente para o seu rosto!

No entanto, se você quiser mudar para um esfoliante químico – 8 que ajuda a refinar o topo da camada de pele normalizar rotatividade celular - aqui é por onde começar. Ácido 8 glicólico tem moléculas pequenas; pode facilmente penetrar na casca estimulando produção do colágeno mas uso excessivo causa irritação com hiperpigmentação 8 betanonacional tons escuroes O ácido salicílico também serve como uma mistura perfeita dos bons ácidos maníaco-propensos: ele não está bem 8 inflamado

Você também pode experimentar uma enzima de fruta, diz o facialista Mariam Abbas: "Eles ajudam a deslocar células mortas e 8 se usados apenas 1 ou 2 vezes por semana não carregam risco algum para irritação nem superesfoliação".

Essa sensação de pele 8 ultra macia é viciante, mas lembre-se que o excesso da esfoliação prejudicará a função barreira à betanonacional casca – então 8 não faça mais do quê duas vezes por semana.

Tem uma pergunta de beleza para Anita? Mande um e-mail a BeautyQandAtheguardian.com

Author: caeng.com.br Subject: betanonacional Keywords: betanonacional

Update: 2024/7/1 0:23:24